## **PivotTable.PivotTableSettings**

**Introduced in build 8.4**

## **Description**

Returns a [PivotTableSettings](https://wiki.softartisans.com/display/EW10/PivotTableSettings) object representing the properties of a PivotTable.

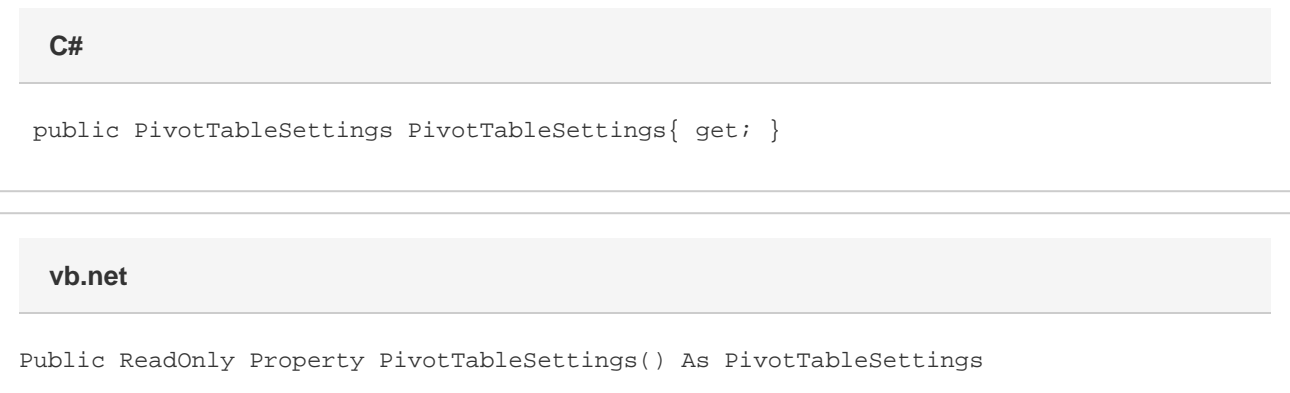